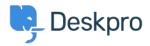

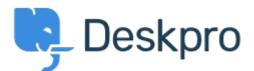

<u>Help Centre</u> > Community > Design Feedback > In Languages & Locales, make Default language more prominent

In Languages & Locales, make Default language more prominent Report

- Koen Glotzbach
- Forum name: #Design Feedback

Currently the default language is indicated with a 'Yes' in the information table and a dark line at the top of the cell/card. This isn't super visible.

I would suggest displaying the default language card/cell first (indeed not respecting alphabetical sorting here) and/or giving it a light background colour.